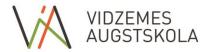

## FACULTY OF ENGINEERING STUDY COURSE DESCRIPTION

| Course Title:                       |                                                                                                    |                                                                                            | ics and Envi                                                                              | ronmental Effects                                                                              |                                    |                           |  |
|-------------------------------------|----------------------------------------------------------------------------------------------------|--------------------------------------------------------------------------------------------|-------------------------------------------------------------------------------------------|------------------------------------------------------------------------------------------------|------------------------------------|---------------------------|--|
| Course code (LAIS):                 | DatZ1025                                                                                                    |                                                                                            |                                                                                           |                                                                                                |                                    |                           |  |
| Study programme:                    | Vir                                                                                                    | tual Reality                                                                               | and Smart                                                                                 | Technologies                                                                                   |                                    |                           |  |
|                                     | ☐ 1st level professional higher education                                                                                                    |                                                                                            |                                                                                           |                                                                                                |                                    |                           |  |
| Level of Study programme:           |                                                                                                    | Profession                                                                                 | nal Bachelor                                                                              |                                                                                                |                                    |                           |  |
| <b>, ,</b> ,                        | □ Professional Master                                                                                                    |                                                                                            |                                                                                           |                                                                                                |                                    |                           |  |
|                                     |                                                                                                    | PhD level                                                                                  |                                                                                           |                                                                                                |                                    |                           |  |
|                                     |                                                                                                    | Compulso                                                                                   | ory course (Pa                                                                            | art A)                                                                                         |                                    |                           |  |
| T 60, 1                             | ☐ Professional specialization courses (Part B, compulsory)                                                                                                    |                                                                                            |                                                                                           |                                                                                                |                                    |                           |  |
| Type of Study programme:    Compuls |                                                                                                    |                                                                                            | es (Part B, optional)                                                                     |                                                                                                |                                    |                           |  |
|                                     |                                                                                                    |                                                                                            |                                                                                           |                                                                                                |                                    |                           |  |
| Course Workload:                    |                                                                                                    | Credits                                                                                    | ECTS                                                                                      | Academic<br>hours                                                                              | Contact hours                      | Independent<br>work hours |  |
|                                     |                                                                                                    | 2                                                                                          | 3                                                                                         | 80                                                                                             | 24                                 | 56                        |  |
|                                     | Arn                                                                                                    | is Cīrulis                                                                                 |                                                                                           |                                                                                                |                                    |                           |  |
|                                     | Ass                                                                                                    | oc.prof., Dr.                                                                              | .sc.ing.                                                                                  |                                                                                                |                                    |                           |  |
| Course Author/ Tutor:               | Arn                                                                                                    | is.cirulis@v                                                                               | a.lv                                                                                      |                                                                                                |                                    |                           |  |
|                                     | Consultation: according to the schedule for each semester                                                                                                    |                                                                                            |                                                                                           |                                                                                                |                                    |                           |  |
| Course Form:                        |                                                                                                    |                                                                                            |                                                                                           |                                                                                                |                                    |                           |  |
|                                     |                                                                                                    |                                                                                            | ester                                                                                     |                                                                                                |                                    |                           |  |
|                                     | _                                                                                                    |                                                                                            |                                                                                           |                                                                                                |                                    |                           |  |
|                                     | _                                                                                                    | run, Engns                                                                                 |                                                                                           |                                                                                                |                                    |                           |  |
| Trerequisites for the course.       |                                                                                                    |                                                                                            |                                                                                           |                                                                                                |                                    |                           |  |
| Course Summary:                     | The aim of this course is to give theoretical and practical knowledge in motion graphics, the basic techniques used in it, their creation and proper application. In addition, knowledge is provided on the application, creation and integration of various environmental effects into the motion graphics. Student's practical skills are implemented and tested on the Adobe After Effects platform. |                                                                                            |                                                                                           |                                                                                                |                                    |                           |  |
| Course Methods:                     | Lec                                                                                                    | tures, practi                                                                              | cal activities,                                                                           | independent work,                                                                              | final assessment.                  |                           |  |
| Assessment:                         | Examination                                                                                                    |                                                                                            |                                                                                           |                                                                                                |                                    |                           |  |
| Requirements for Credits:           | 2. P<br>3. P<br>Fina                                                                                                    | assed indep<br>assed exami<br>al evaluation                                                | endent work.<br>ination work.<br>n is compiled                                            | by independent wo                                                                              | ork and examinations.              |                           |  |
|                                     |                                                                                                    |                                                                                            |                                                                                           |                                                                                                |                                    |                           |  |
| Course Contents:                    | Mod<br>Can<br>Tex<br>Tim<br>Wor                                                                                                    | dels, masks<br>neras, lights<br>t animation.<br>e and tracki                               | and mattes. and action. I Effects and ng. Drawing udio, express                           | r management.  Building hierarchies presets. Colours and, painting and puppsion, importing and | d keying.<br>etry.                 |                           |  |
| Course Contents:                    | Mod<br>Can<br>Tex<br>Tim<br>Wor                                                                                                    | dels, masks neras, lights t animation. e and tracki king with a orting and r               | and mattes. and action. I Effects and ng. Drawing udio, express                           | Building hierarchies presets. Colours and painting and pupp sion, importing and                | d keying.<br>etry.                 | hods and criteria         |  |
| Course Contents:                    | Moo<br>Can<br>Tex<br>Tim<br>Woo<br>Exp                                                                                                    | dels, masks neras, lights t animation. e and tracki king with a orting and r               | and mattes. and action. I Effects and ng. Drawing udio, express endering.                 | Building hierarchies presets. Colours and painting and pupp sion, importing and                | d keying.<br>etry.<br>integration. | hods and criteria         |  |
| Course Contents:                    | Moo<br>Can<br>Tex<br>Tim<br>Woo<br>Exp                                                                                                    | dels, masks neras, lights t animation. e and tracki cking with a orting and r  Les owledge | and mattes. and action. I Effects and ng. Drawing udio, express endering.  arning Outcome | Building hierarchies presets. Colours and painting and pupp sion, importing and                | d keying.<br>etry.<br>integration. |                           |  |

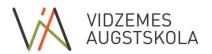

|                                                        | creating a new project.                                                            |                                |  |  |  |  |
|--------------------------------------------------------|------------------------------------------------------------------------------------|--------------------------------|--|--|--|--|
|                                                        | Knowledge of basic techniques used in                                              | Practical work in lecture.     |  |  |  |  |
|                                                        | motion graphics and their applications.                                            | i factical work in fecture.    |  |  |  |  |
|                                                        | Knowledge about creation and application of                                        |                                |  |  |  |  |
|                                                        | various environmental effects in motion                                            | Practical work in lecture.     |  |  |  |  |
|                                                        | graphics.                                                                          |                                |  |  |  |  |
|                                                        | Skills                                                                             |                                |  |  |  |  |
| Learning Outcomes; the evaluation methods and criteria | Skills to create a new project on the After                                        | To do a surdant con de         |  |  |  |  |
|                                                        | Effects platform.                                                                  | Independent work.              |  |  |  |  |
|                                                        | Skills to create and integrate in the project,                                     |                                |  |  |  |  |
|                                                        | developed by the Adobe After Effects, basic                                        | Independent work.              |  |  |  |  |
|                                                        | technology used in the motion graphics.                                            |                                |  |  |  |  |
|                                                        | Skills to add various environmental effects to                                     | T 1 1                          |  |  |  |  |
|                                                        | the project.                                                                       | Independent work.              |  |  |  |  |
|                                                        | Skills to export and render the project.                                           | Independent work.              |  |  |  |  |
|                                                        | Competency                                                                         |                                |  |  |  |  |
|                                                        | Apply the right Adobe After Effects features                                       | Even week and independent      |  |  |  |  |
|                                                        | to create a new project.                                                           | Exam work and independent work |  |  |  |  |
|                                                        | Independently develop the project by                                               |                                |  |  |  |  |
|                                                        | correctly designing and applying the basic                                         | Exam work and independent work |  |  |  |  |
|                                                        | techniques used in the motion graphics.                                            |                                |  |  |  |  |
|                                                        | Use the tools available to create and add                                          | Exam work and independent work |  |  |  |  |
|                                                        | environmental effects to the project.                                              |                                |  |  |  |  |
| Course Compulsory                                      | 1. Creating Motion Graphics with After Effects: Essential and Advanced Techniques" |                                |  |  |  |  |
| literature:                                            | Chris Meyer, Trish Meyer. 2010                                                     |                                |  |  |  |  |
| Course additional literature:                          | -                                                                                  |                                |  |  |  |  |
| Course confirmation date:                              | 08.12.2017.                                                                        |                                |  |  |  |  |
| Date of course description                             |                                                                                    |                                |  |  |  |  |
| update:                                                |                                                                                    |                                |  |  |  |  |

## **Study Course Plan:**

|      |                                                                                                    | Academic hours   |                           |                                        |
|------|----------------------------------------------------------------------------------------------------|------------------|---------------------------|----------------------------------------|
| Date | Theme                                                                                                    | Contact<br>hours | Independent<br>work hours | Study Form                             |
|      | Basic animation techniques and their applications.  Layer management.  Models, masks and mattes.  Orientation in 3D environment, camera and light basics and installation. Building hierarchies, basics and maintenance.  Text Creation, Formatting and Animation. | 10               | 28                        | Theoretical lecture. Practical work.   |
|      | Effects and presets. Colour management. Time and tracking, motion stabilization. Working with audio, expressions, file importing and integration. Rendering and exporting.                                                                                         | 10               | 28                        | Theoretical lecture<br>Practical work. |
|      | Final examination                                                                                                    | 4                |                           | Final examination.                     |
|      | Total:                                                                                                    | 24               | 56                        |                                        |